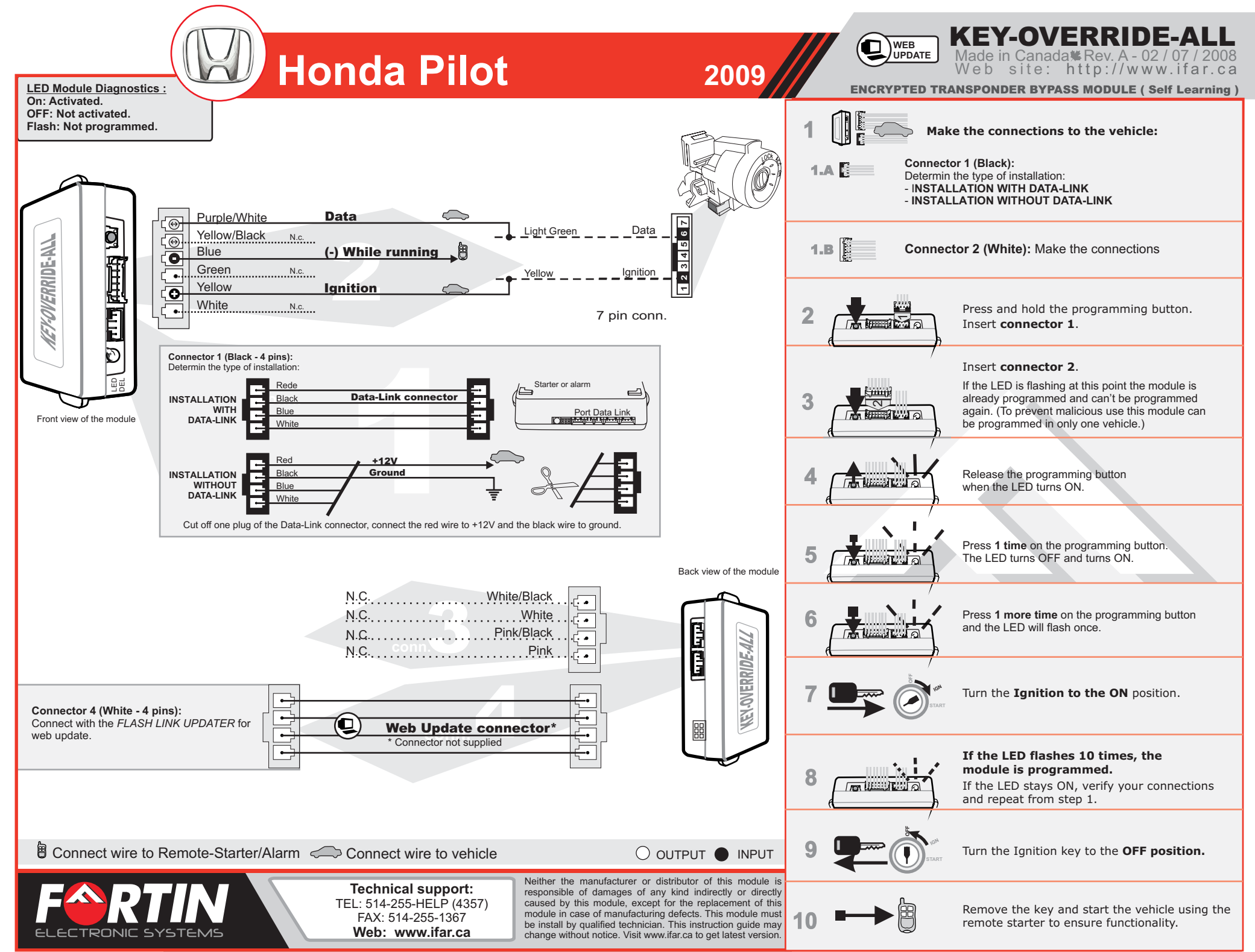

Copyright © 2008, FORTIN AUTO RADIO INC ALL RIGHTS RESERVED

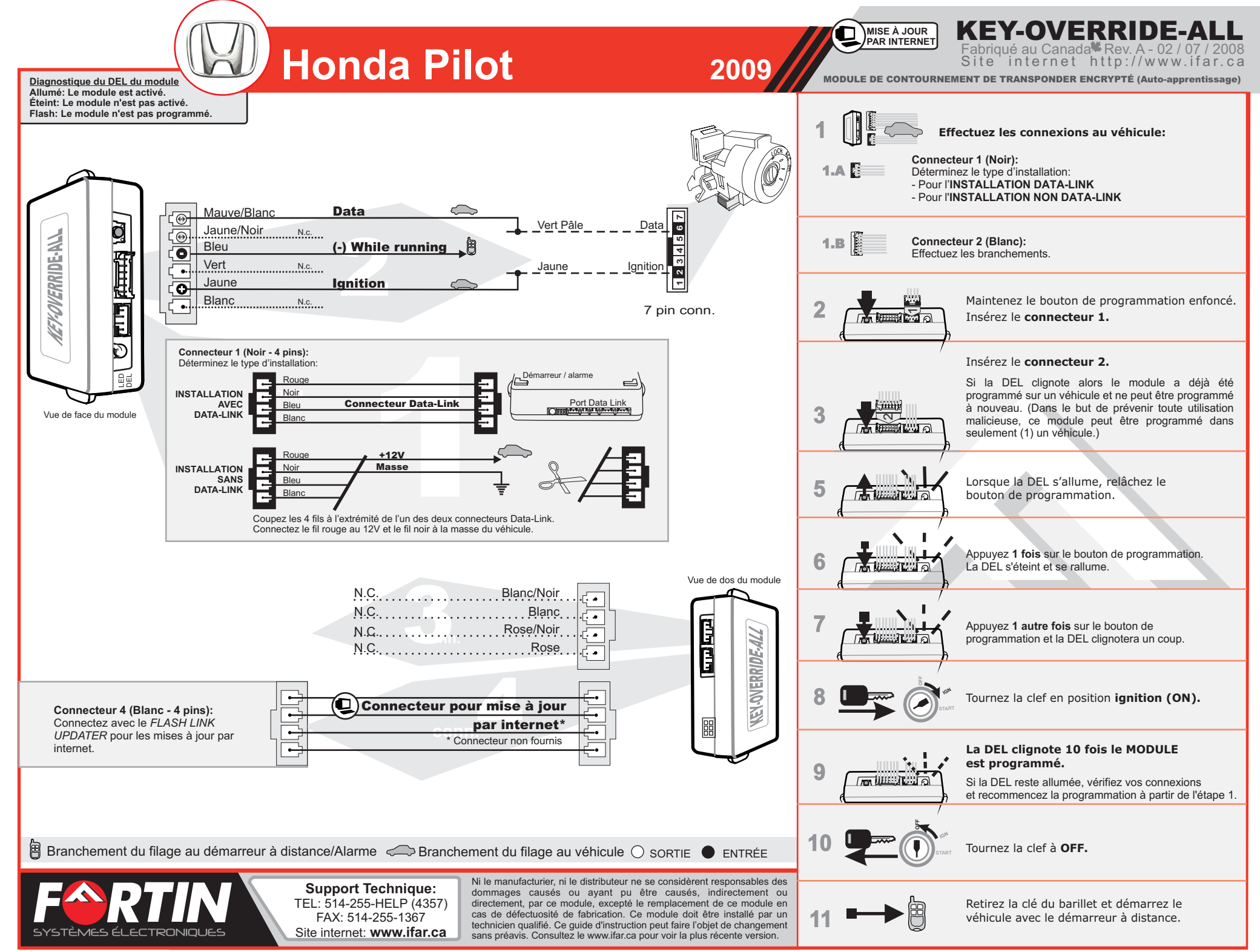